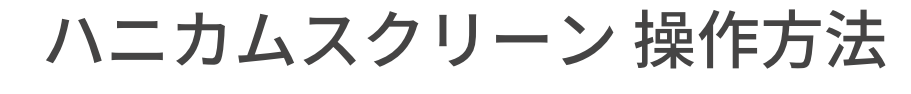

コードタイプ

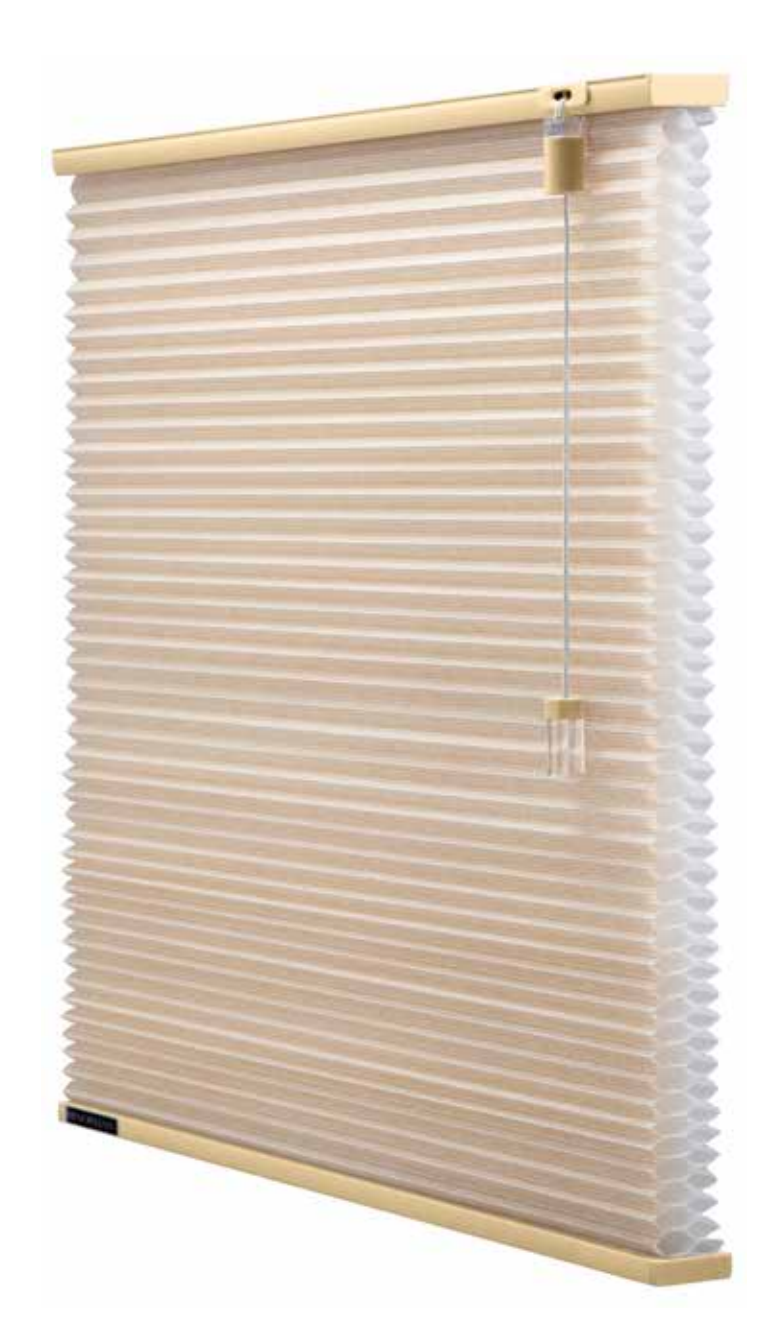

ハニカムスクリーン 操作方法

コードタイプ スクリーンを上げる

操作コードのタッセルを ❶ の方向に引くとスクリーンが上がります。 手を離すとスクリーンが止まります。

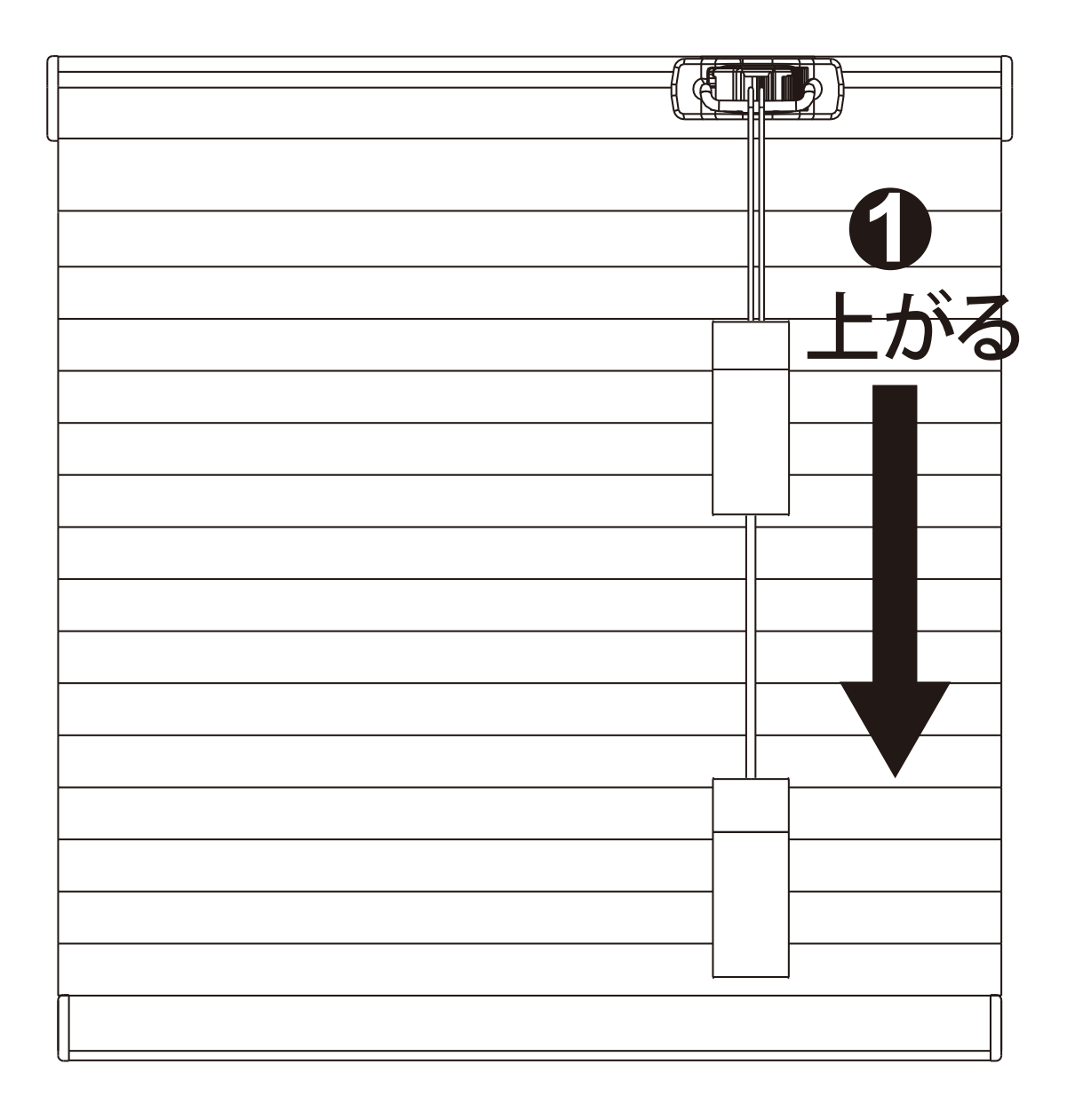

ハニカムスクリーン 操作方法

コードタイプ

スクリーンを降ろす

操作コードのタッセルを ❶ の方向に引くと、ロックが解除されスクリーンが降 ります。

の方向に戻すとスクリーンが止まります。 **2**

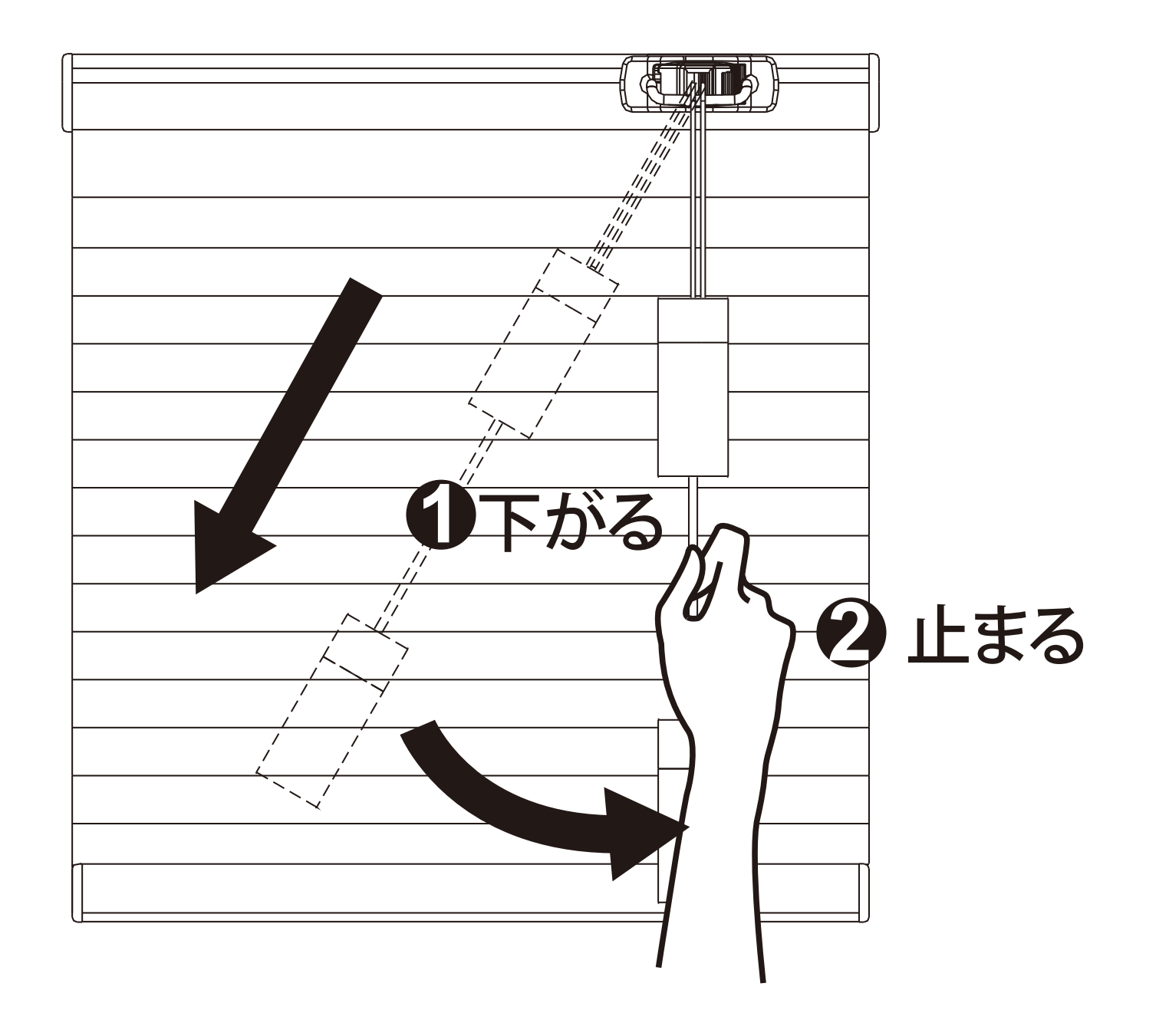